# **Université<br>Contréal**

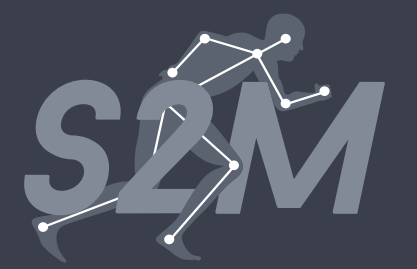

## Normalisation de signaux électromyographiques à l'aide de l'apprentissage automatique

Romain Martinez\*, Jonathan Tremblay, Mickael Begon, Fabien Dal Maso

JOURNÉE DE LA RECHERCHE 2018

## Introduction

Nous passons trop de temps en préparation

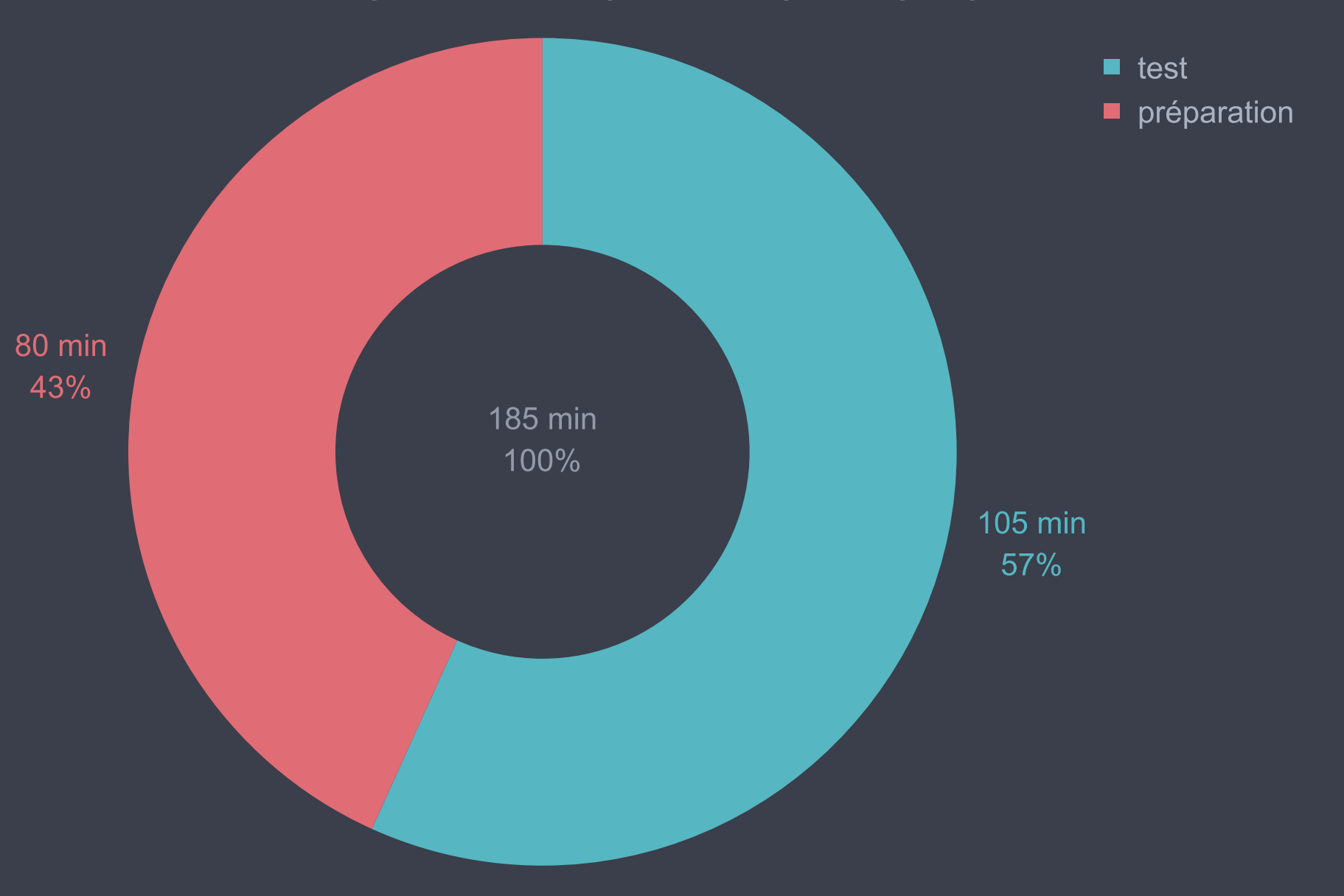

## Introduction

### Nous passons trop de temps en CVMI

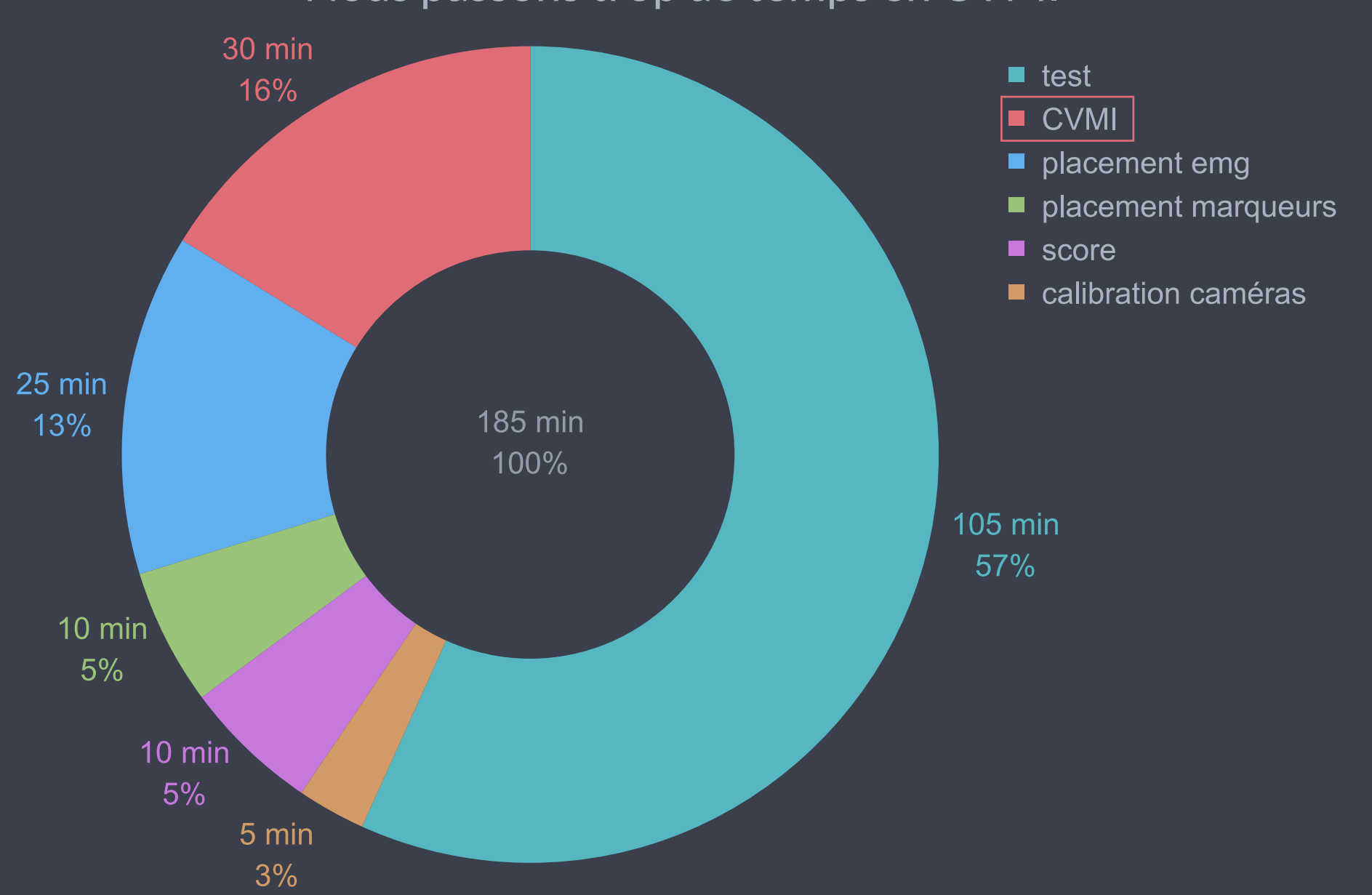

### Introduction Qu'est-ce que CVMI?

**C**ontraction **V**olontaire **M**aximale **I**sométrique (*CVMI*) Test utilisé pour normaliser un signal électromyographique

**É**lectro**M**yo**G**raphie (*EMG*) Donne une **idée** de l'activation musculaire

### **Attention**

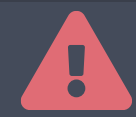

L'EMG ne correspond pas directement à l'activation musculaire, mais au courant électrique mesuré sur une fibre particulière

**Normalisation**  Nécessaire pour réduire la variabilité inter-participant

## Introduction

Combinaisons optimales de CVMI

**Problème:** Aucune CVMI ne permet d'obtenir une contraction maximale pour un ensemble de muscles

**Complexe de l'épaule**

**Boettcher et al., 2008** Combinaison de 4 tests pour normaliser 12 muscles

**V** Peu de tests nécessaires

 $\mathbf{\times}$  Peu représentative

**Dal Maso et al., 2016** Combinaison de 12 tests pour normaliser 12 muscles

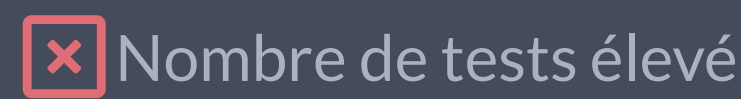

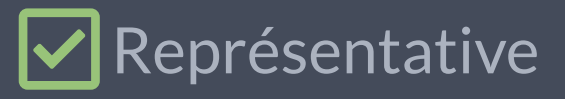

## Introduction **Objectif**

**Boettcher et al., 2008**

4 tests pour 12 muscles

Peu de tests nécessaires

**× P**eu représentative

**Dal Maso et al., 2016** 12 tests pour 12 muscles **X** Nombre de tests élevé

**V**Représentative

**Martinez et al., 2018** Approches **prédictive**  $\nabla$  Peu de tests nécessaires

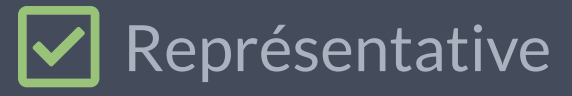

Données enregistrées

≈12 muscles de l'épaules ≈16 CVMI **18,465**points 184 participants

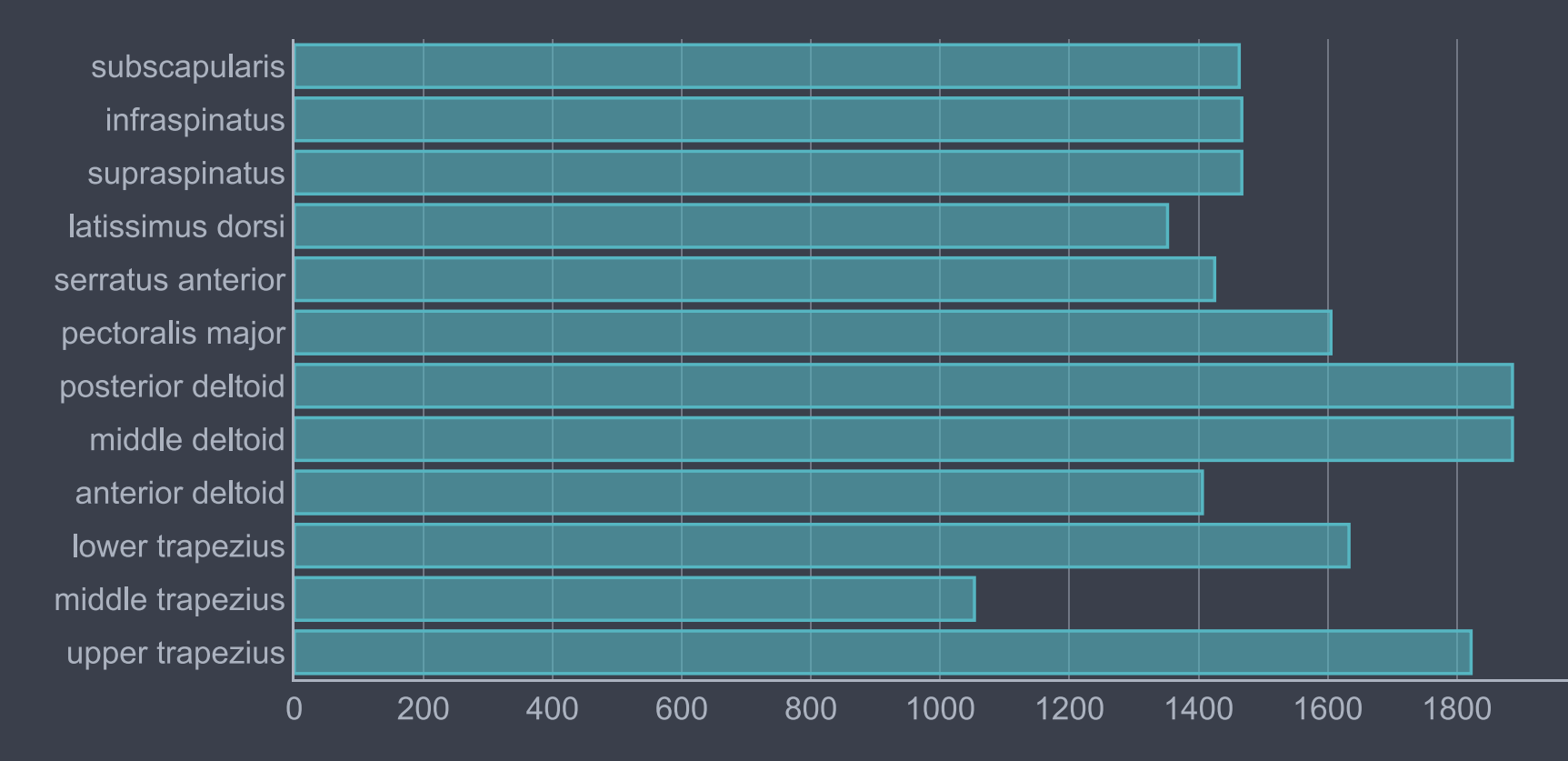

Nombre d'enregistrements

Organisation des données

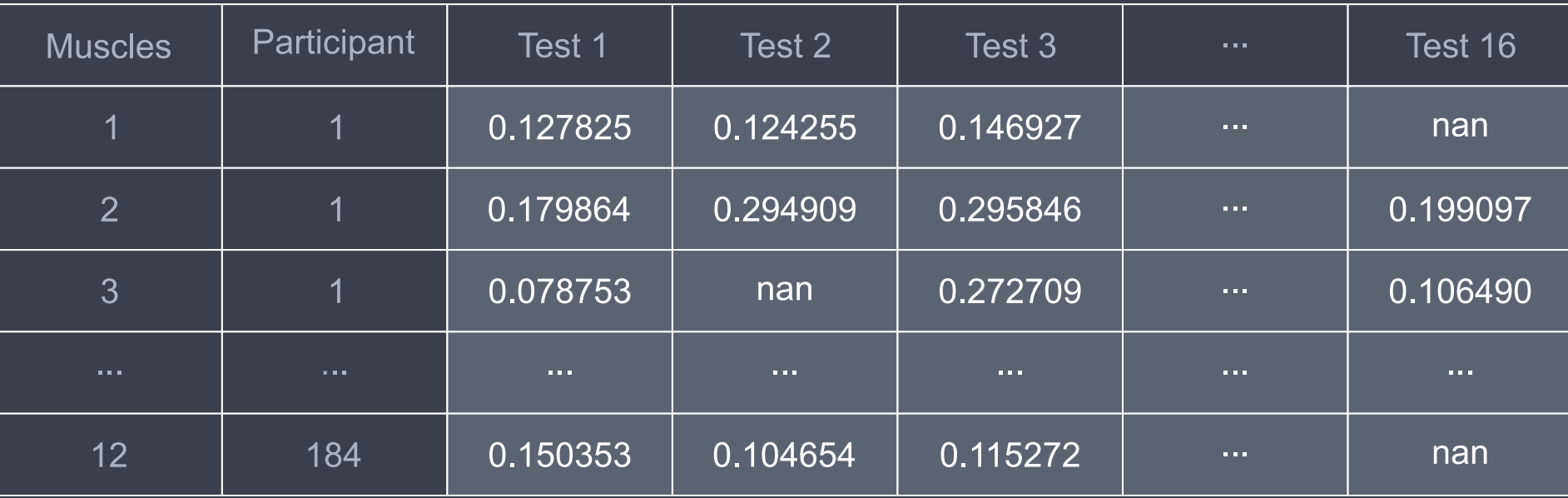

Données d'entrée et de sortie

### **Normalisation** Les valeurs en mV sont normalisées par rapport au test 2

**Données d'entrée Données de sortie**

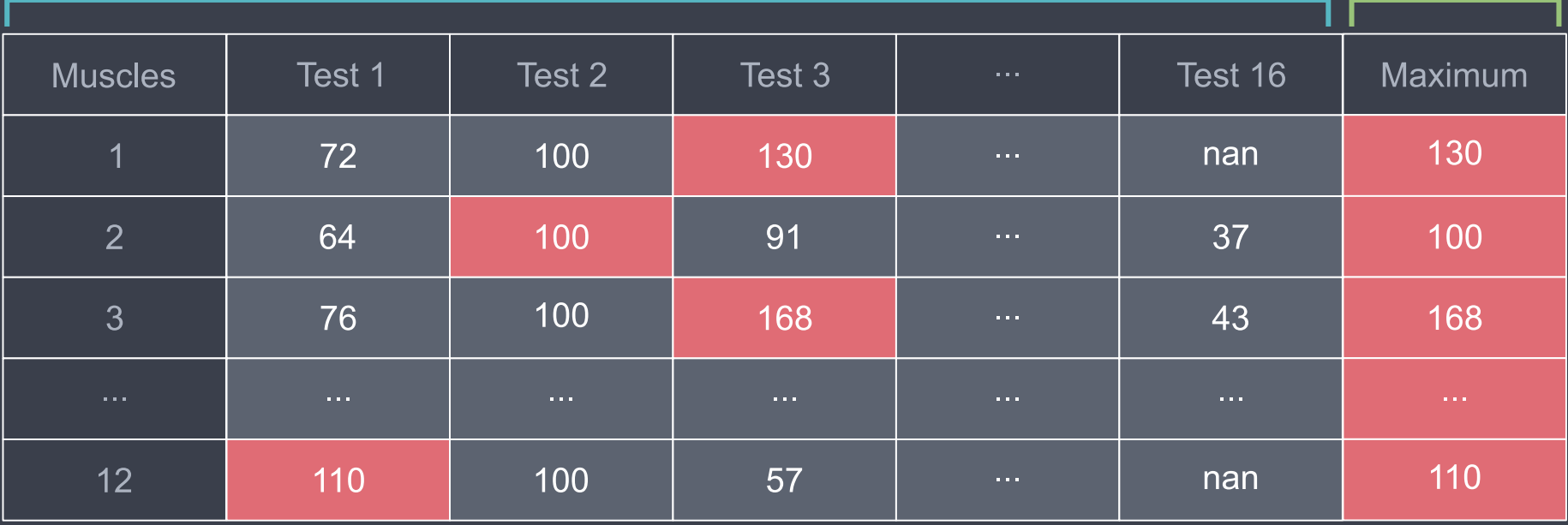

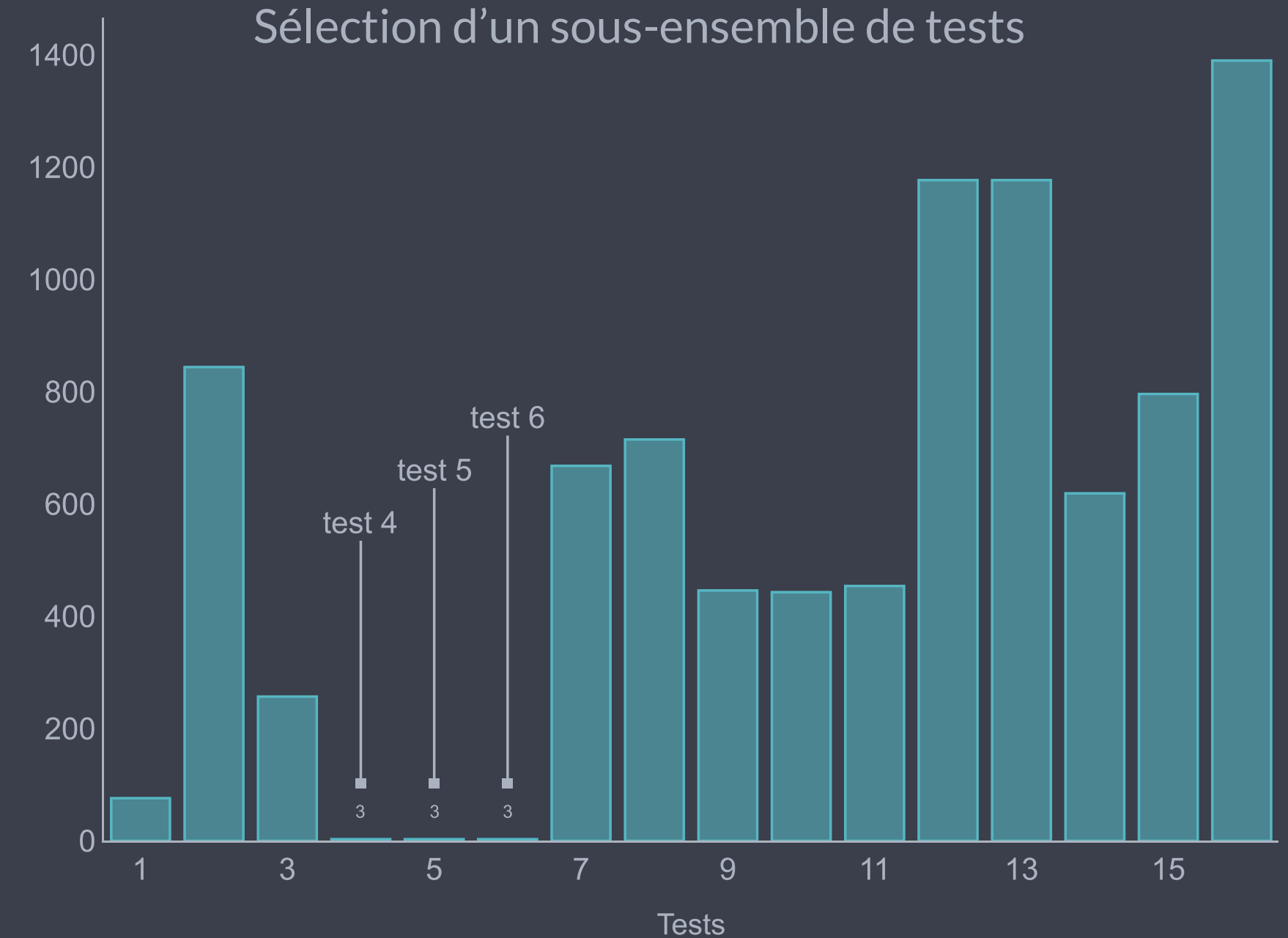

Nombre de valeurs manquantes

- Martinez
- **Boettcher** П
- Dal Maso

### Positions

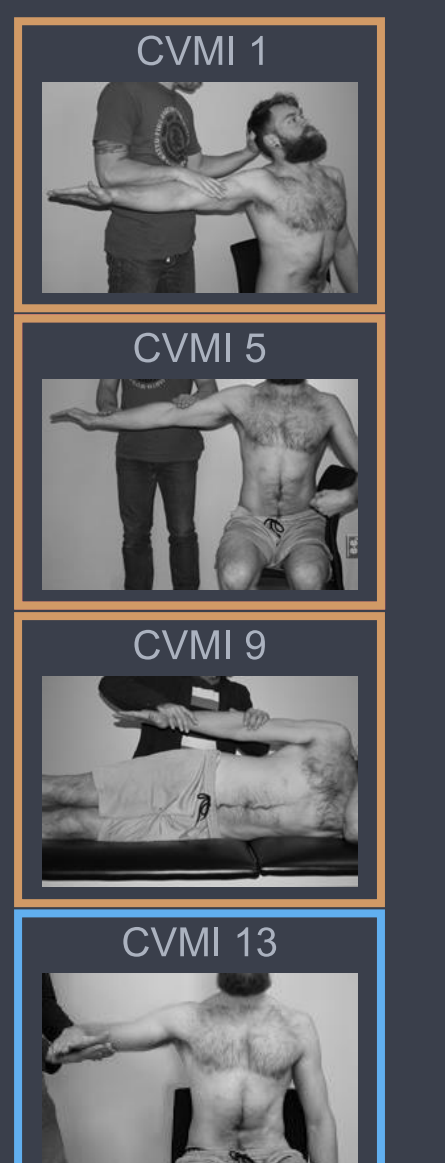

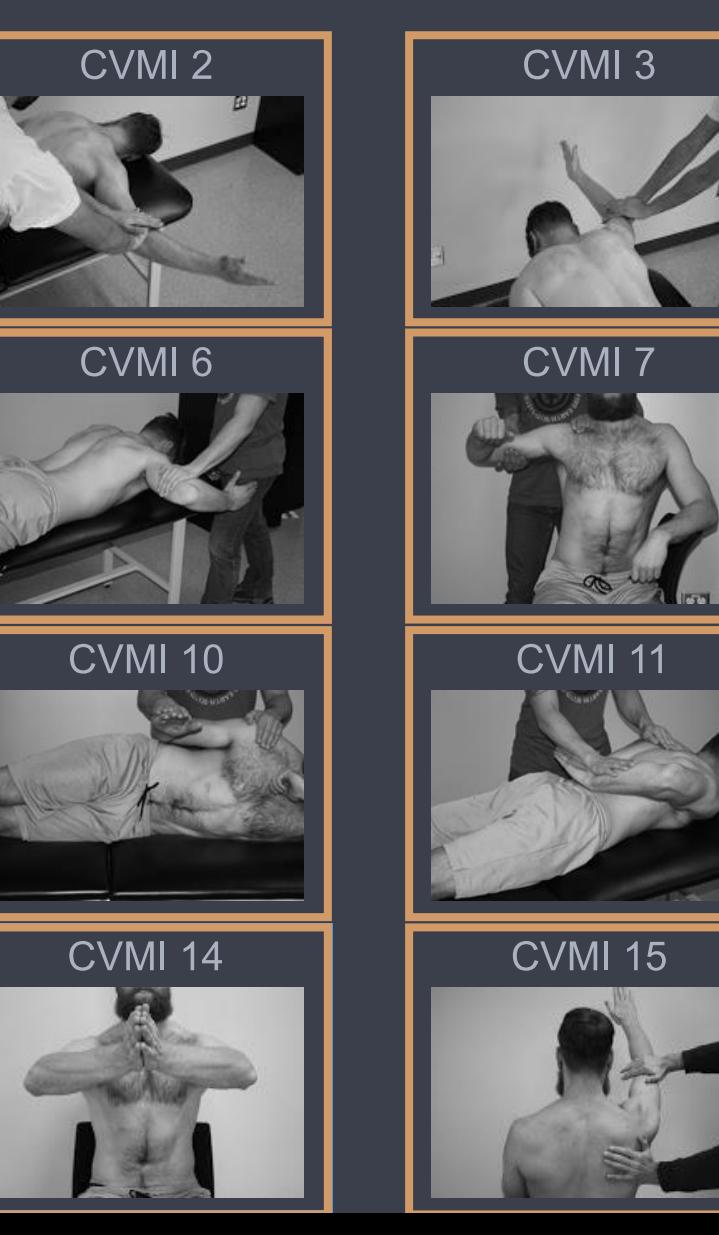

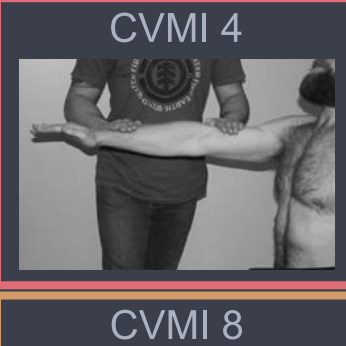

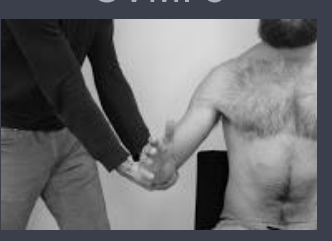

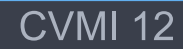

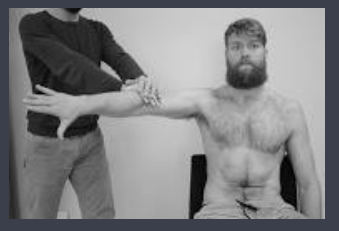

**CVMI 16** 

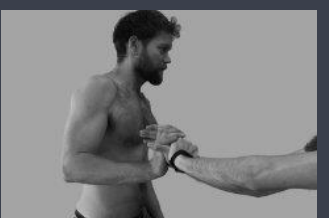

Choix du modèle

*No Free Lunch theorem* (Wolpert et al., 1997) Aucun modèle fonctionne bien pour tous types de problèmes **Faux** en pratique

**Forêt aléatoire** (*random forest*) Bon modèle de départ:

- Algorithme universel
- Pas besoin d'hypothèse sur les données (*distribution normale, relations linéaires*)
- Peu de prétraitements nécessaires

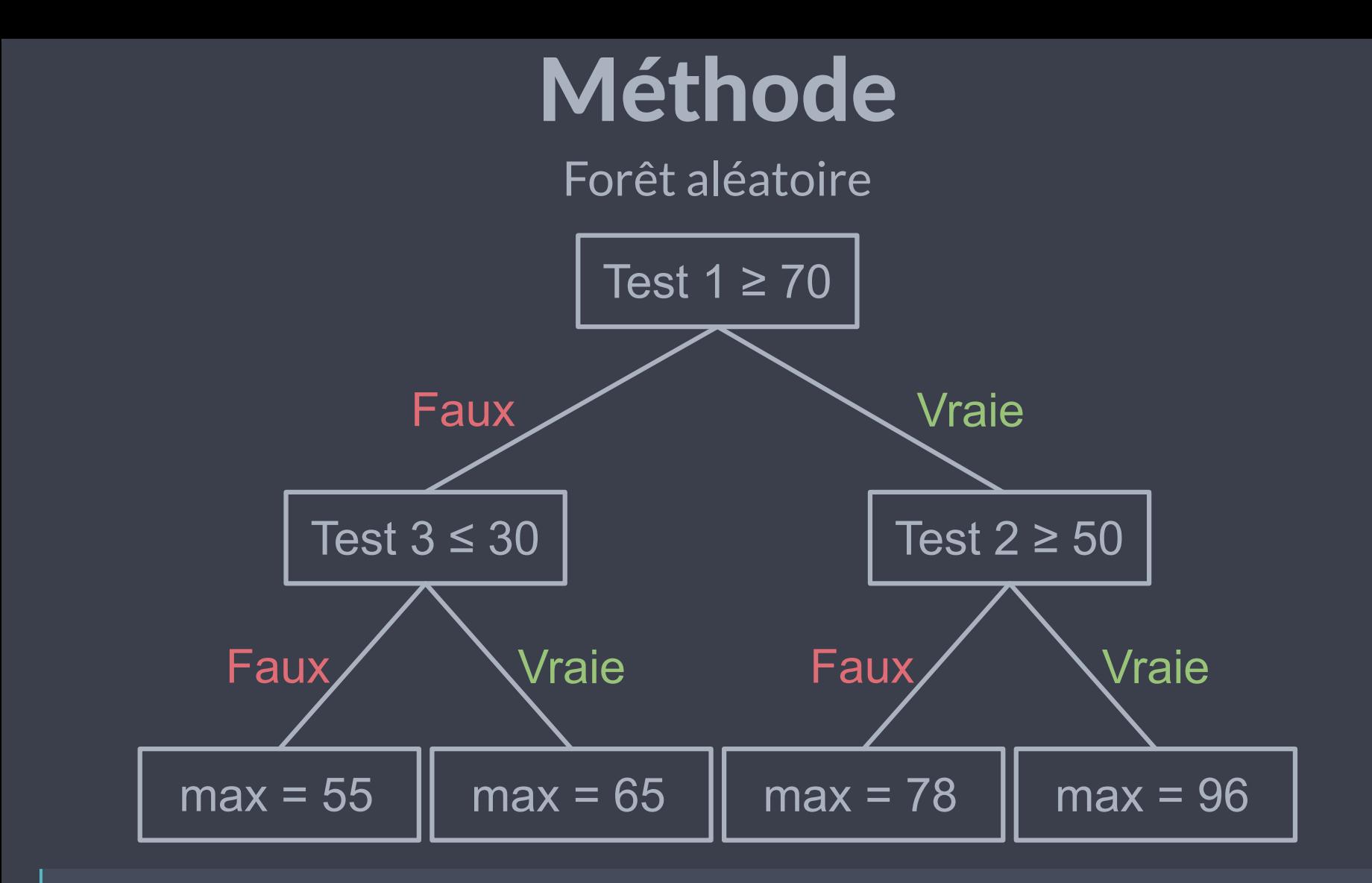

**Sagesse des foules** (*wisdom of the crowds*) Un grand nombre d'amateurs répond mieux qu'un expert

Évaluation du modèle

Ensemble entraînement -test Permet de s'assurer que le modèle généralise bien

> 80% Entraînement

20%<br>Évaluation

Erreur relative réel − prédiction  $\frac{1}{\text{réel}}$   $\times$  100

4 méthodes: Martinez, Boettcher, Dal Maso, Dal Maso actualisé

### T-tests non paramétriques Pour comparer l'erreur relative de ces différentes méthodes

## Résultats

### Performance du modèle

#### Erreur moyenne  $= 0.37\%$

subscapularis infraspinatus supraspinatus latissimus dorsi serratus anterior pectoralis major posterior deltoid middle deltoid anterior deltoid lower trapezius middle trapezius upper trapezius  $0.2$ 0.6 0.8  $0.4$ 1  $\overline{0}$ 

Erreur relative (%)

## Résultats

Comparaison avec la littérature

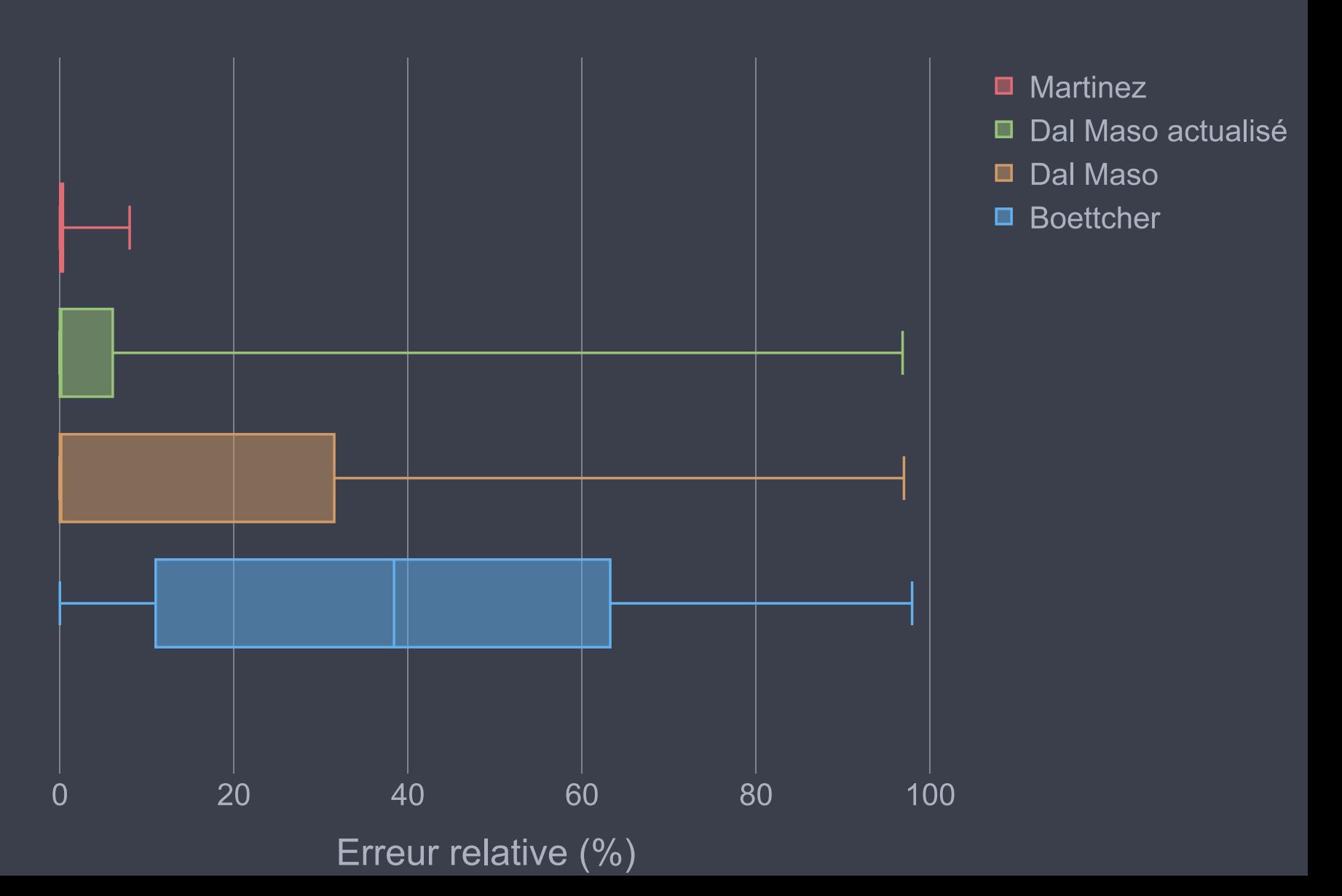

## Résultats

Comparaison avec la littérature

subscapularis infraspinatus supraspinatus latissimus dorsi serratus anterior pectoralis major posterior deltoid middle deltoid anterior deltoid lower trapezius middle trapezius upper trapezius

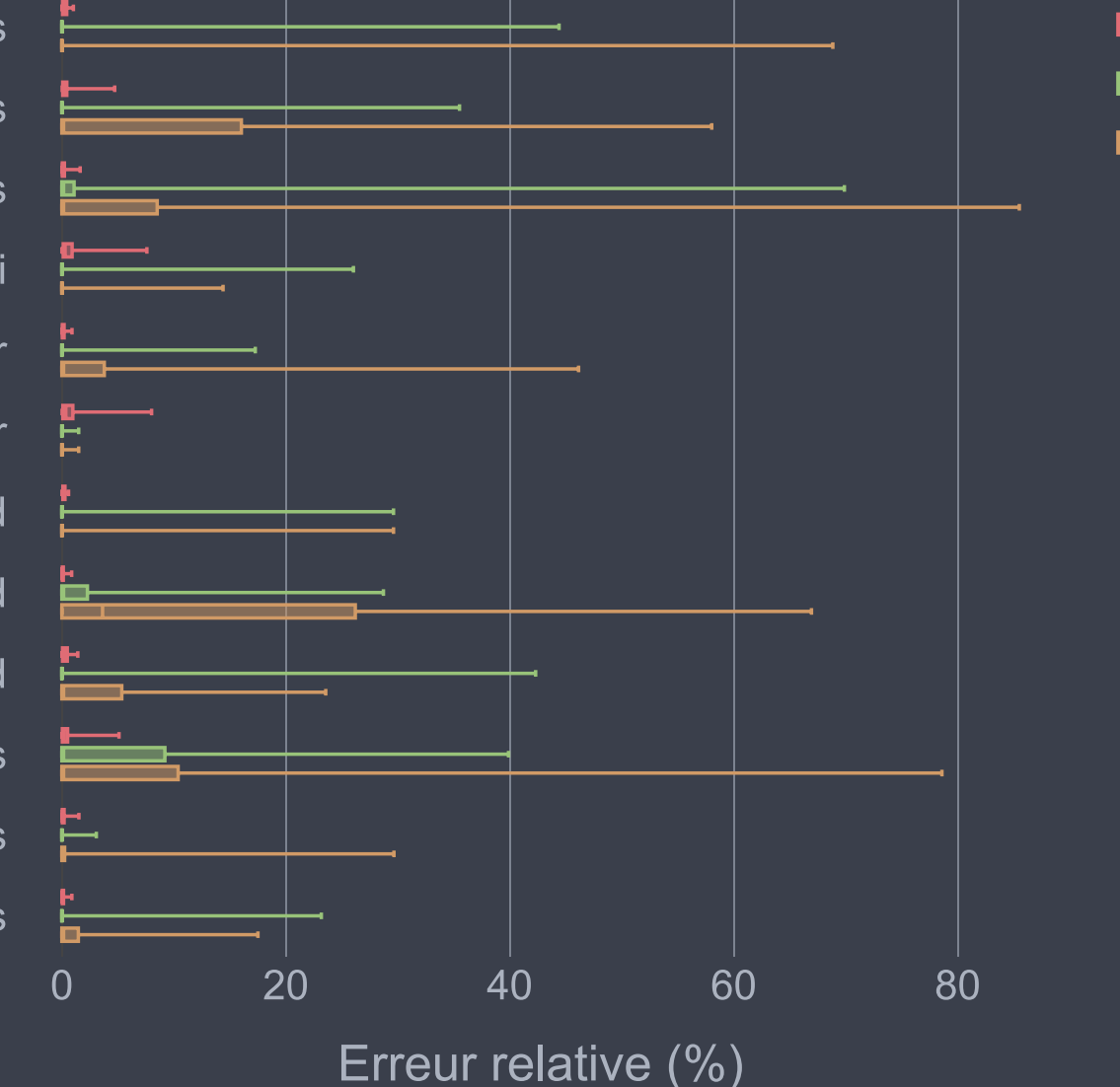

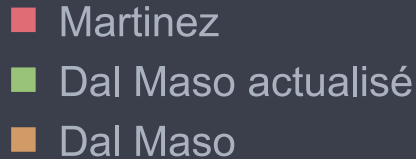

## **Discussion**

Gain de temps et de performance

**Gain de temps** 3 tests (*5 minutes vs. 22 minutes*)

**Gain de performance** Erreur relative très faible (*0.37% vs. 9.36%*)

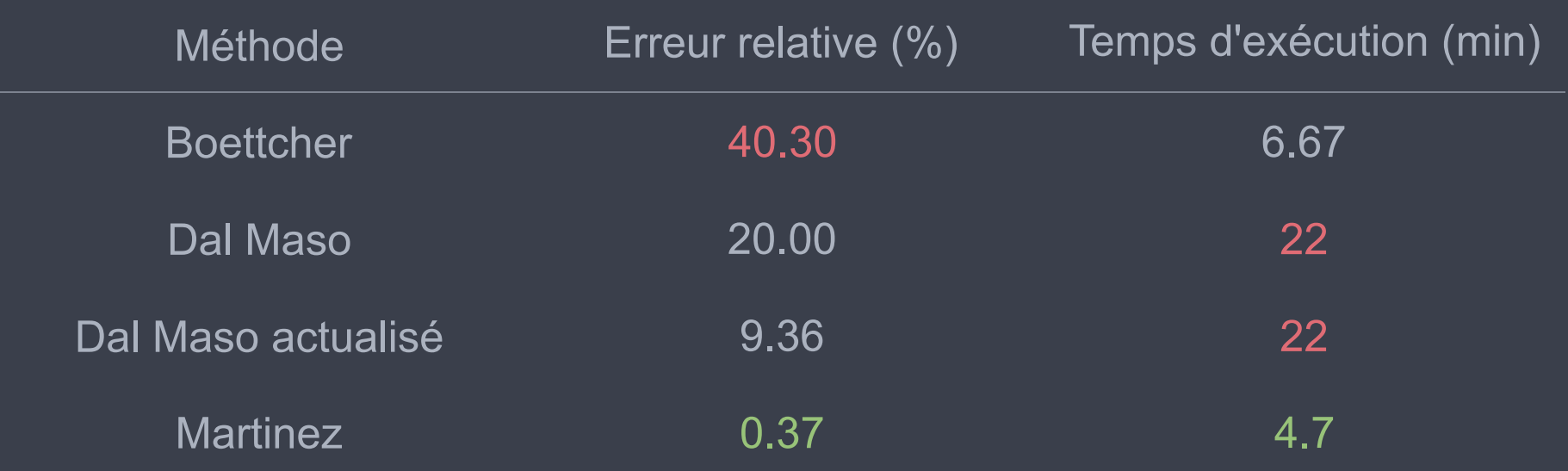

## **Discussion**

Application pratique

**Utilisation** Modèle pré-entrainé disponible pour la communauté

> **1.** Télécharger le modèle pré-entrainé github.com/romainmartinez/mvc/

**2.** Installer *Python* et la librairie *Scikit-learn*

**3.** Faire la prédiction depuis le modèle from sklearn.externals import joblib

> $X = joblib.load('my data.pl')$ model = joblib.load('model.pkl')  $predictions = model.predict(X)$

# **Université<br>Contréal**

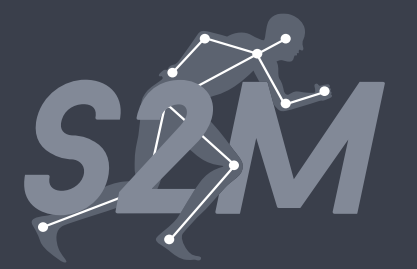

## Normalisation de signaux électromyographiques à l'aide de l'apprentissage automatique

Romain Martinez\*, Jonathan Tremblay, Mickael Begon, Fabien Dal Maso

JOURNÉE DE LA RECHERCHE 2018

## Bonus

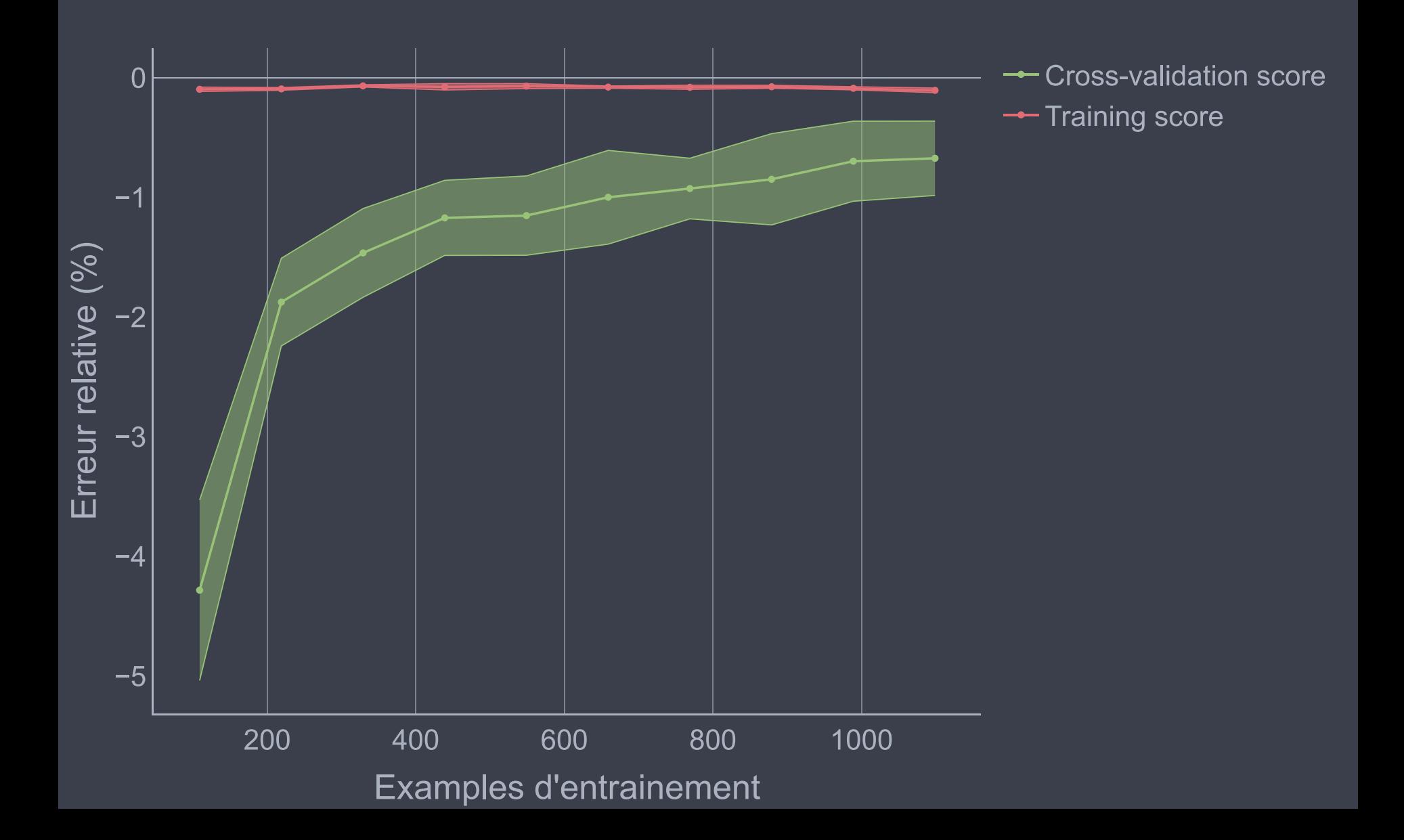

## Bonus

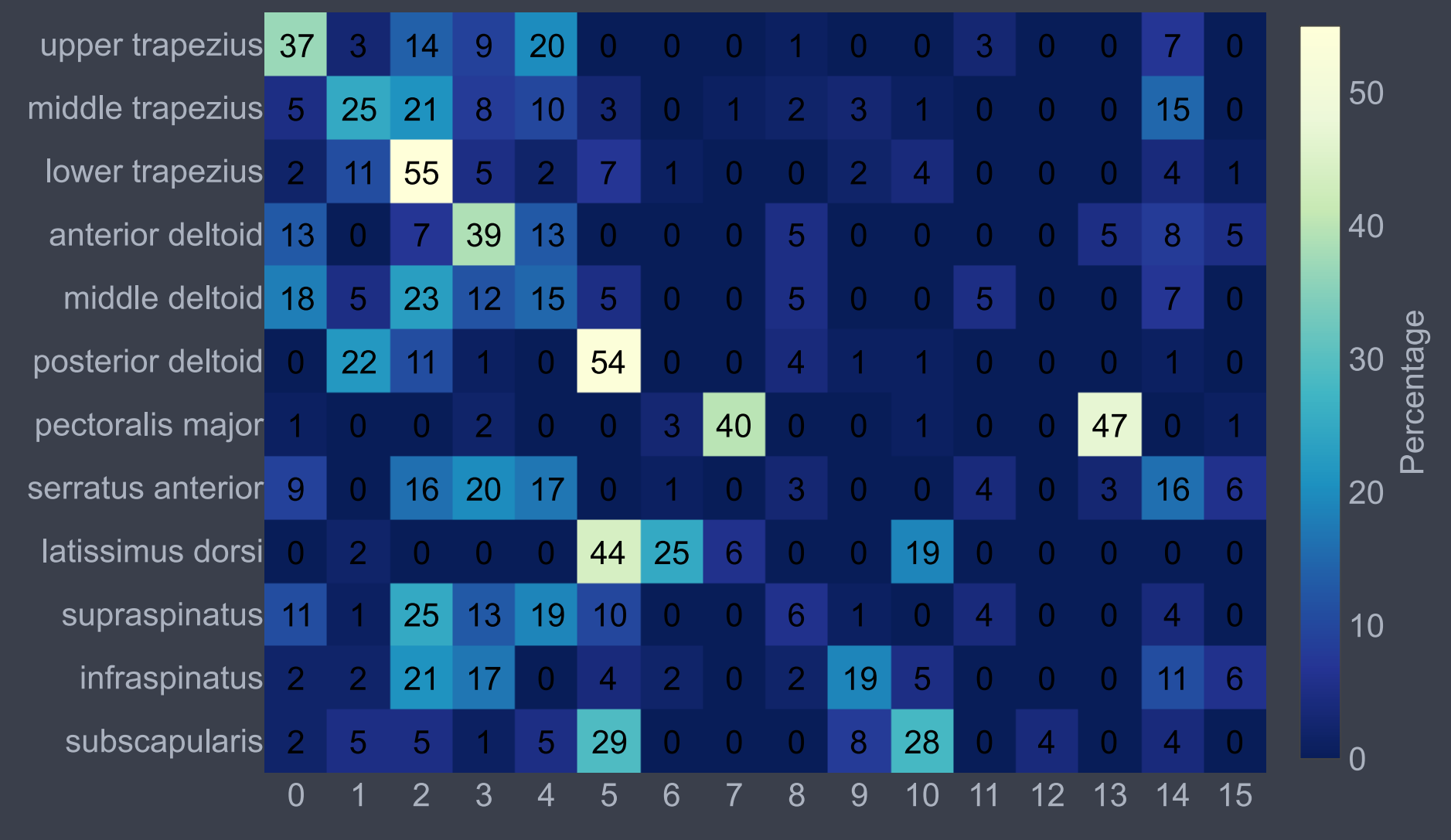

**Tests**